# **Technik**

## **Anleitungen**

#### **Netzwerk**

• [10 GE Paketbeschleuniger](https://wiki.fem.tu-ilmenau.de/public/technik/howto/10ge-paketbeschleuniger)

#### **Java**

[SSL-Keystore für Java-basierende Server-Dienste](https://wiki.fem.tu-ilmenau.de/public/technik/howto/java-keystore)

#### **Backup**

- [MySQL-/PostgreSQL-Sicherung via SSH](https://wiki.fem.tu-ilmenau.de/public/technik/howto/sql-ssh-backup)
- [Bontmia: Pull-Backup mit rsync via SSH](https://wiki.fem.tu-ilmenau.de/public/technik/howto/bontmia)
- [Duply: Verschlüsselte Push-Backups mit Duplicity und GPG](https://wiki.fem.tu-ilmenau.de/public/technik/howto/duply)

### **Uni-allgemein**

[Nutzung der Thoska unter Linux](https://wiki.fem.tu-ilmenau.de/public/technik/howto/linux_thoska)

From: <https://wiki.fem.tu-ilmenau.de/>- **FeM-Wiki**

Permanent link: **<https://wiki.fem.tu-ilmenau.de/public/technik/start>**

Last update: **2021/01/19 15:24**

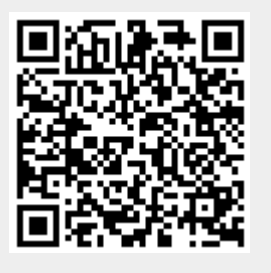